**Monaca × ニフクラmobile backend** プッシュ通知設定 (Android)

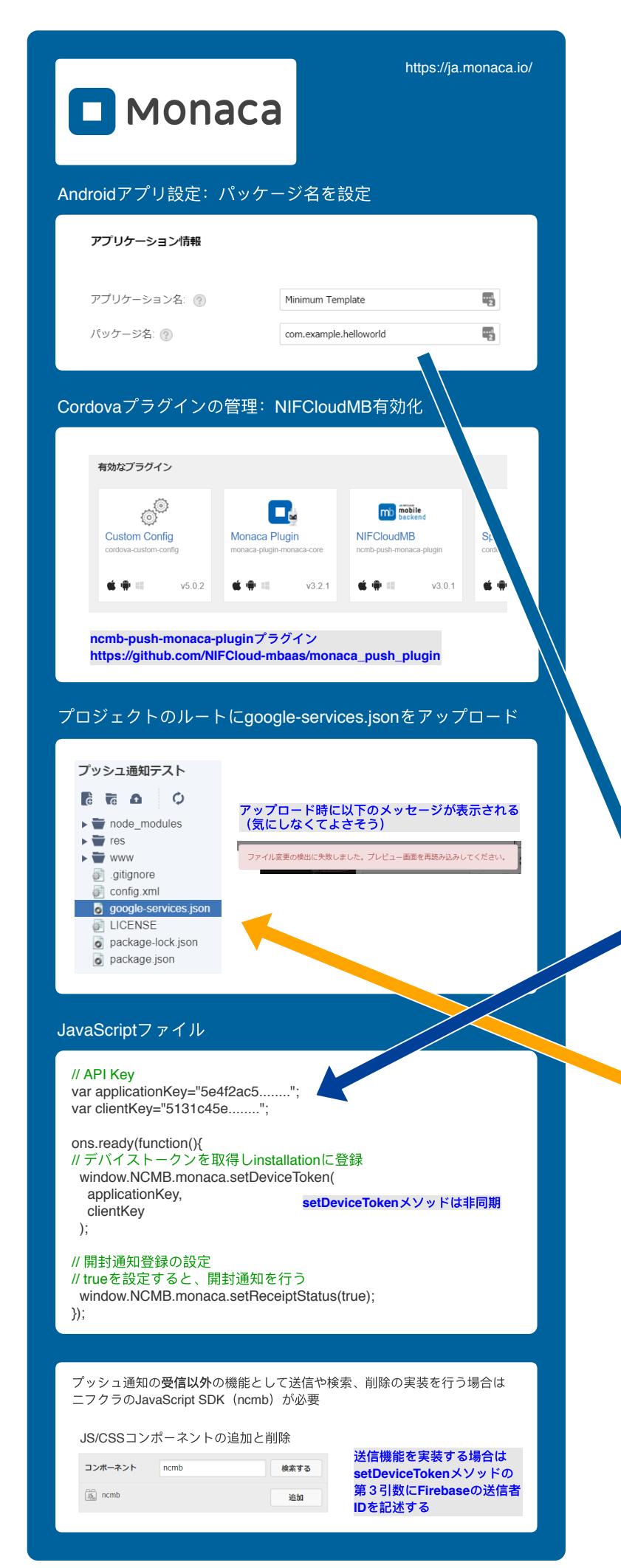

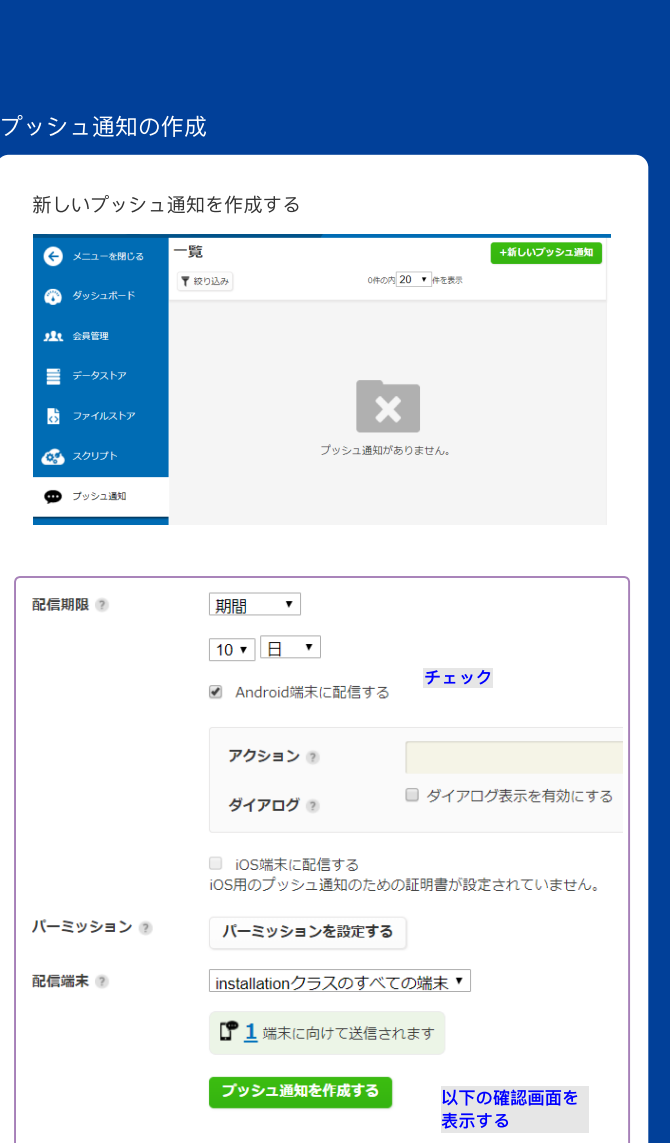

「作成する」ボタンを押すとプッシュ通知を発射する

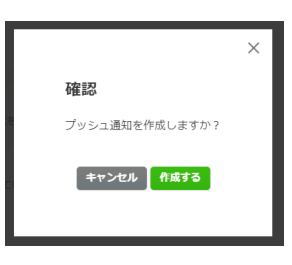

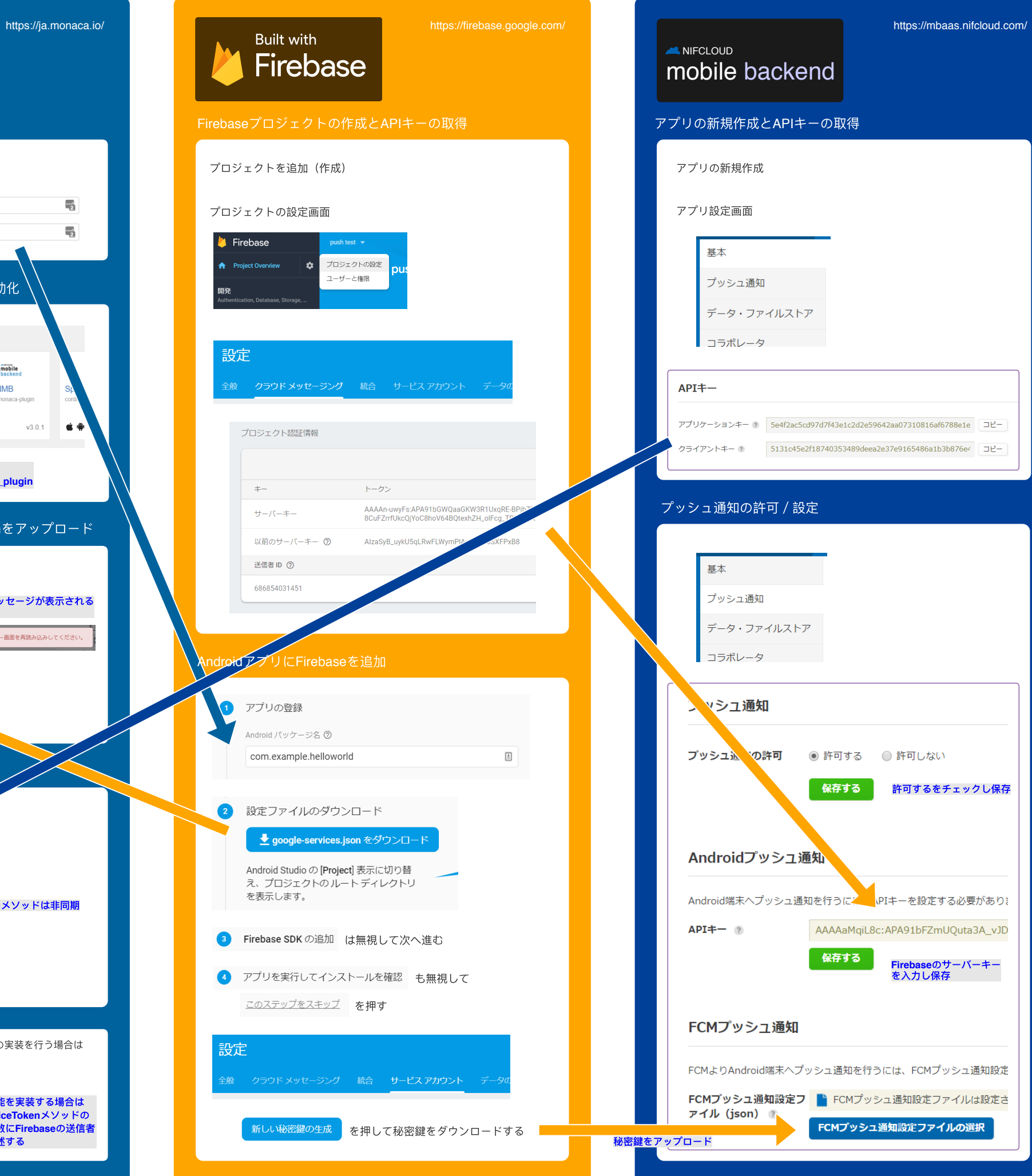

## 動作確認時の留意点 ・

- ・MonacaクラウドIDEやMonacaデバッガ(カスタムビルド版も)には プッシュ通知を送れない
- プッシュ通知を送れない<br>· アプリでsetDeviceTokenメソッドを呼び出すとデータストアのinstallation<br>クラスにデバイストークンが登録される。この状態にならないとプッシュ<br>通知を送れない(アプリを一回は起動する必要がある)

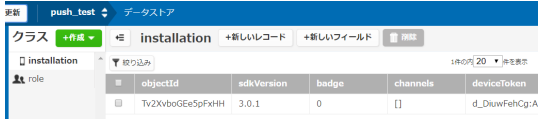

・メールを送受信するよりも時間がかかるのであわてずに待つ